# **Инструкция по выполнению работы**

Работа состоит из двух частей, включающих в себя 15 заданий. **Часть 1** содержит 10 заданий с кратким ответом; **часть 2** содержит 5 заданий, которые необходимо выполнить на компьютере. На выполнение работы по информатике отводится 2 часа 30 минут (150 минут). Вы можете самостоятельно определять время, которое отводите на выполнение заданий, но рекомендуемое время на выполнение заданий части  $1 - 30$ минут, на выполнение заданий части  $2 - 2$  часа (120 минут).

Ответы к заданиям 1–12 записываются в виде числа, слова, последовательности букв или цифр. Ответ запишите в поле ответа в тексте работы, а затем перенесите в бланк ответов № 1. Результатом выполнения каждого из заданий 13–15 является отдельный файл. Формат файла, его имя и каталог для сохранения Вам сообщат организаторы экзамена.

Все бланки заполняются яркими чёрными чернилами. Допускается использование гелевой или капиллярной ручки. При выполнении заданий можно пользоваться черновиком. **Записи в черновике, а также в тексте контрольных измерительных материалов не учитываются при оценивании работы.** 

Баллы, полученные Вами за выполненные задания, суммируются. Постарайтесь выполнить как можно больше заданий и набрать наибольшее количество баллов. После завершения работы проверьте, чтобы ответ на каждое задание в бланке ответов № 1 был записан под правильным номером.

Желаем успеха!

*Ответами к заданиям 1–10 являются число, слово, последовательность букв или цифр. Ответы сначала укажите в тексте работы, а затем перенесите в БЛАНК ОТВЕТОВ № 1 справа от номера соответствующего задания, начиная с первой клеточки, без пробелов, запятых и других дополнительных символов. Каждый символ пишите в отдельной клеточке в соответствии с приведёнными в бланке образцами.*

**1** В одной из кодировок Unicode каждый символ кодируется 16 битами. Вова написал текст (в нём нет лишних пробелов):

«Собака, кошка, курица, корова, лошадь, коза, овца – домашние животные». Затем он добавил в список название ещё одного животного. Заодно он добавил необходимые запятые и пробелы. При этом размер нового предложения в данной кодировке оказался на 14 байт больше, чем размер исходного предложения. Напишите в ответе длину добавленного названия животного в символах. Ответ:

**2** От разведчика было получено сообщение:

# **001101001011101100101**

В этом сообщении зашифрован пароль – последовательность русских букв. В пароле использовались только буквы А, Б, К, Л, О, С; каждая буква кодировалась двоичным словом по таблице, показанной на рисунке. Расшифруйте сообщение. Запишите в ответе пароль.

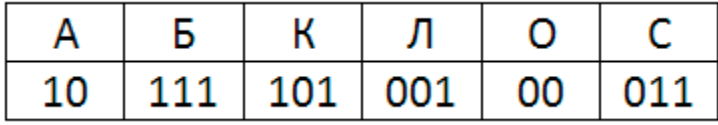

 $O$ TRET:

**3** Напишите наибольшее число x, для которого истинно высказывание:

# **(x < 42) И НЕ (в числе x нет одинаковых цифр)**

 $O$ твет:

**4** Между населёнными пунктами A, B, C, D, E, F построены дороги, протяжённость которых приведена в таблице. Отсутствие числа в таблице означает, что прямой дороги между пунктами нет. Определите длину кратчайшего пути между пунктами A и B, проходящего через пункт D. Передвигаться можно только по указанным дорогам.

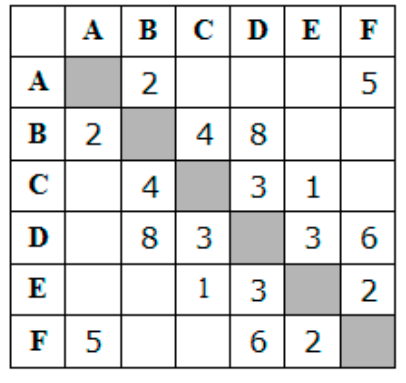

Ответ:

У исполнителя Альфа две команды, которым присвоены номера:

- 1. прибавь 1
- 2. умножь на b

(b - неизвестное натуральное число;  $b \ge 2$ ) Выполняя первую из них, Альфа увеличивает число на экране на 1, а выполняя вторую, умножает это число на b. Известно, что программа 11221 переводит число 11 в число 118. Определите значение b. Ответ:

Дана программа:

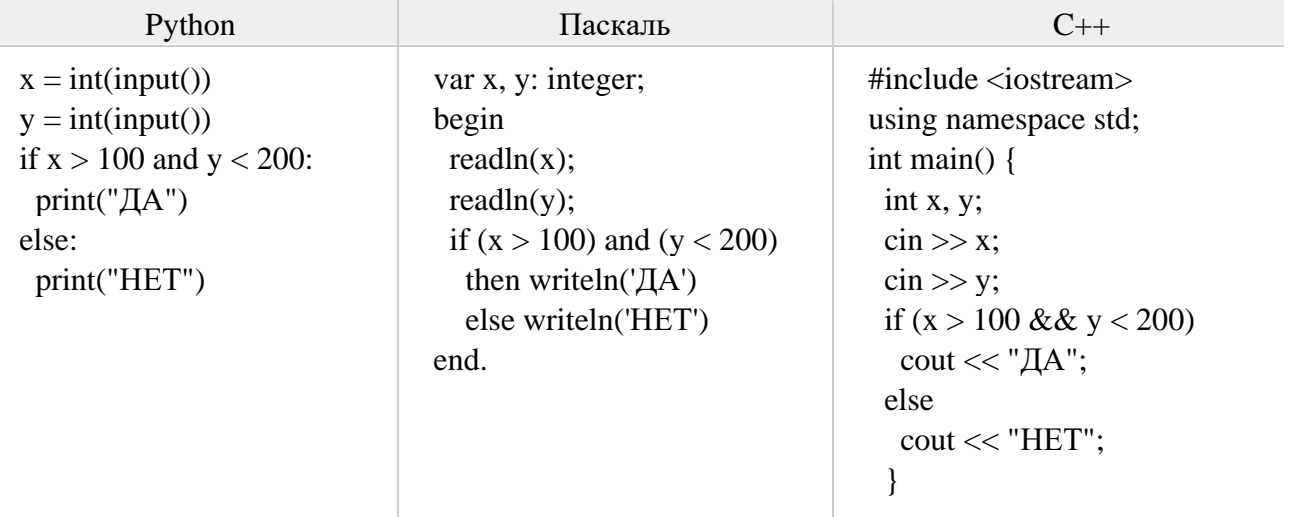

Было проведено 10 запусков этой программы, при которых в качестве значений переменных х и у вводились следующие пары чисел:

 $(230, 140)$ ;  $(90, 100)$ ;  $(210, 140)$ ;  $(200, 100)$ ;  $(140, 210)$ ;  $(70, 80)$ ;  $(110, 120)$ ;  $(130, 140)$ ;  $(180, 190)$ ;  $(80, 220)$ 

Сколько было запусков, при которых программа напечатала «ДА»? Ответ:

Доступ к файлу fish.gif, находящемуся на сервере cafe.com, осуществляется по протоколу http. Фрагменты адреса файла закодированы цифрами от 1 до 7. Запишите последовательность этих цифр, кодирующую адрес указанного файла в сети Интернет.

 $1)$  http

- $2)$ ://
- $3$ ) com
- $4)$ .gif
- 5) fish 6) /
- $7)$  cafe.

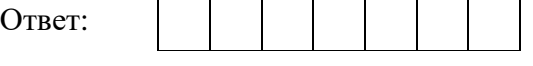

Ниже приведены запросы и количество страниц, которые нашел поисковый сервер по этим запросам в некотором сегменте Интернета:

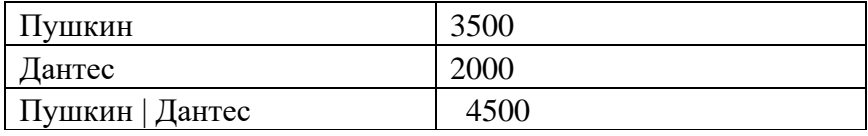

Сколько страниц будет найдено по запросу Пушкин & Дантес? Ответ:

 $\overline{7}$ 

 $\overline{\mathbf{8}}$ 

На рисунке – схема дорог, связывающих города А, В, С, D, E, F, G и Н. По каждой дороге можно двигаться только в одном направлении, указанном стрелкой. Сколько существует различных путей из города А в город Н, проходящих через город D?

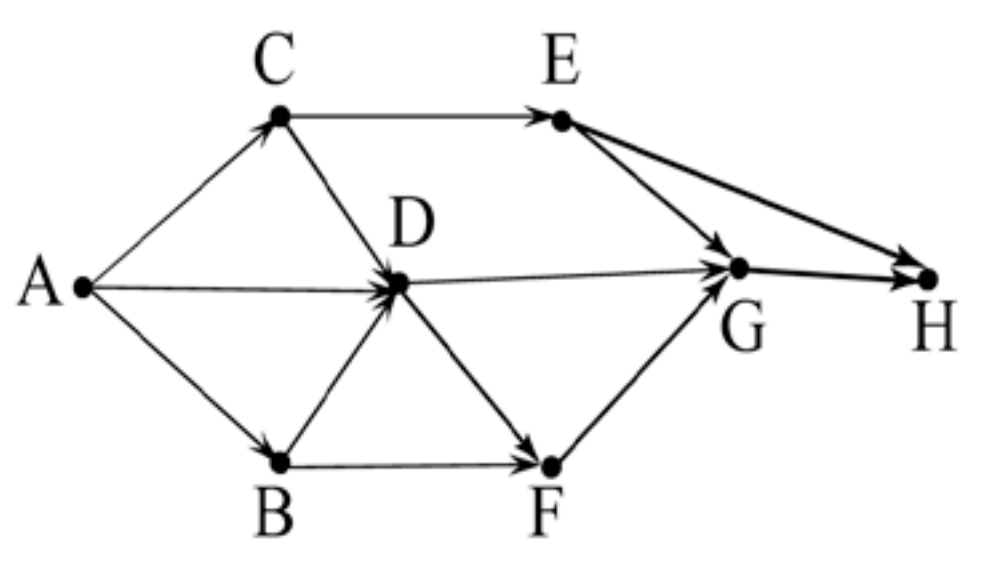

Ответ:

10

 $\overline{12}$ 

Среди приведённых ниже трёх чисел, записанных в различных системах счисления, найдите максимальное и запишите его в ответе в десятичной системе счисления. В ответе запишите только число, основание системы счисления указывать не нужно.

## $20_{16}$ , 33<sub>8</sub>, 11101<sub>2</sub>

Ответ:

## ЧАСТЬ 2

Задания этой части (11–15) выполняются на компьютере. Ответами к заданиям 11, 12 являются слово или число, которые следует записать в БЛАНК ОТВЕТОВ № 1 справа от номера соответствующего задания, начиная с первой клеточки. Каждый символ пишите в отдельной клеточке в соответствии с приведёнными в бланке образцами. Результатом выполнения заданий 13-15 является отдельный файл (для одного задания – один файл). Формат файла, его имя и каталог для сохранения Вам сообщат организаторы экзамена

 $\overline{11}$ В одном из произведений И.С. Тургенева, текст которого приведён в подкаталоге Тургенев (Папка «задание 11»), одного из героев зовут *Басистов*. С помощью поисковых средств операционной системы и текстового редактора выясните фамилию человека, которого он называл «гениальной натурой». Ответ:

Определите наименьший размер файла в килобайтах среди файлов с расширением .htm в подкаталогах каталога Проза (Папка «задание 12»)? В ответе укажите только число. Ответ:

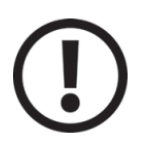

Не забудьте перенести все ответы на задания  $1-12$  в бланк ответов № 1 в соответствии с инструкцией по выполнению работы. Проверьте, чтобы каждый ответ был записан в строке с номером соответствующего задания.

Выберите ОДНО из предложенных ниже заданий: 13.1 или 13.2.

Пробный экзамен по информатике - 2022, МБОУ «Октябрьская СОШ им. Н.В.Архангельского» **13.1** Откройте папку задание 13.1. Используя информацию и иллюстративный материал, содержащийся в файлах архива, создайте презентацию из трёх слайдов на тему **«Байкал»**. В презентации должны содержаться краткие иллюстрированные сведения о расположении, особенностях воды и животного мира озера Байкал. Все слайды должны быть выполнены в едином стиле, каждый слайд должен быть озаглавлен. В презентации должен использоваться единый тип шрифта.

### **Требования к оформлению презентации:**

Текстовый блок

- 1. Параметры страницы (слайда): экран (16:9), ориентация альбомная.
- 2. Первый слайд титульный слайд с названием презентации, в подзаголовке титульного слайда в качестве информации об авторе презентации указывается идентификационный номер участника экзамена.
- 3. Второй слайд основная информация в соответствии с заданием, размещённая по образцу на рисунке макета слайда 2: заголовок слайда; два блока текста; два изображения.
- 4. Третий слайд дополнительная информация по теме презентации, размещённая по образцу на рисунке макета слайда 3: заголовок слайда; три изображения; три блока текста.

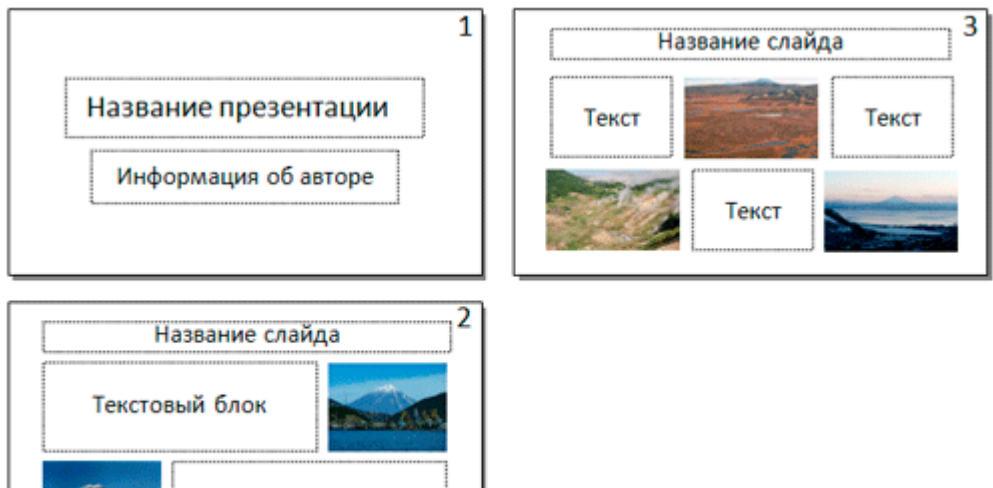

5. Размер шрифта: для названия презентации на титульном слайде – 40 пунктов; для подзаголовка на титульном слайде и заголовков слайдов – 24 пункта; для подзаголовков на втором и третьем слайдах и для основного текста – 20 пунктов. Текст не должен перекрывать основные изображения или сливаться с фоном.

**13.2** Создайте в текстовом редакторе документ и напишите в нём следующий текст, точно воспроизведя всё оформление текста, имеющееся в образце. Данный текст должен быть написан шрифтом размером 14 пунктов. Основной текст выровнен по ширине, и первая строка абзаца имеет отступ 1 см. В тексте есть слова, выделенные жирным шрифтом, курсивом и подчёркиванием.

При этом допустимо, чтобы ширина Вашего текста отличалась от ширины текста в примере, поскольку ширина текста зависит от размера страницы и полей. В этом случае разбиение текста на строки должно соответствовать стандартной ширине абзаца.

Республика Карелия (краткие названия: Карелия, Карьяла) — субъект Российской Федерации, республика в её составе. Входит в состав Северо-Западного федерального округа, является частью Северного экономического района. Столица - город Петрозаводск. Западная граница Карелии совпадает с государственной границей Российской Федерации и Финляндии.

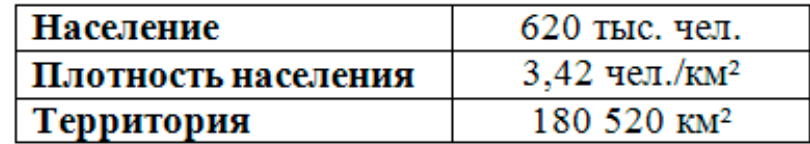

**14** В электронную таблицу занесли результаты тестирования учащихся по различным предметам. На рисунке приведены первые строки получившейся таблицы. Всего в электронную таблицу были занесены данные по 1000 учащимся. Порядок записей в таблице произвольный. Число 0 в таблице означает, что ученик не сдавал соответствующий экзамен.

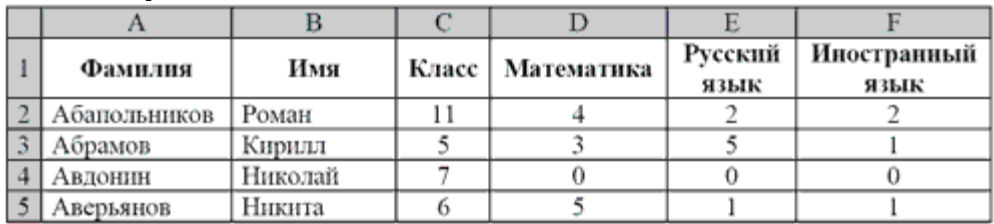

На основании данных, содержащихся в этой таблице (папка задание 14), выполните задания.

1. Сколько учеников получили на экзамене по математике отметку ниже, чем 4 балла, а экзамены по русскому и иностранному языку сдали на отметку 5 баллов? Ответ на этот вопрос запишите в ячейку H2 таблицы.

2. Каков средний балл учеников 3 класса по русскому языку? Учтите, что некоторые ученики не сдавали этот экзамен. Ответ с точностью до двух знаков после запятой запишите в ячейку H3 таблицы.

3. Постройте круговую диаграмму, отображающую соотношение числа участников экзамена из 5, 8 и 9 классов. Левый верхний угол диаграммы разместите вблизи ячейки G6.

## **Выберите ОДНО из предложенных ниже заданий: 15.1 или 15.2.**

**15.1** Исполнитель Робот умеет перемещаться по лабиринту, начерченному на плоскости, разбитой на клетки. Между соседними (по сторонам) клетками может стоять стена, через которую Робот пройти не может. У Робота есть девять команд. Четыре команды — это командыприказы:

#### **вверх вниз влево вправо**

При выполнении любой из этих команд Робот перемещается на одну клетку соответственно: вверх ↑ вниз ↓, влево ← , вправо →. Если Робот получит команду передвижения сквозь стену, то он разрушится. Также у Робота есть команда **закрасить**, при которой закрашивается клетка, в которой Робот находится в настоящий момент.

Ещё четыре команды — это команды проверки условий. Эти команды проверяют, свободен ли путь для Робота в каждом из четырёх возможных направлений:

# **сверху свободно  снизу свободно  слева свободно  справа свободно**

Эти команды можно использовать вместе с условием **«если»**, имеющим следующий вид:

**если** *условие* **то**

*последовательность команд*

**все**

Здесь *условие* — одна из команд проверки условия.

Пробный экзамен по информатике - 2022, МБОУ «Октябрьская СОШ им. Н.В.Архангельского» *Последовательность команд* — это одна или несколько любых команд-приказов. Например, для передвижения на одну клетку вправо, если справа нет стенки, и закрашивания клетки можно использовать такой алгоритм:

**если справа свободно то**

**вправо**

**закрасить**

#### **все**

В одном условии можно использовать несколько команд проверки условий, применяя логические связки **и, или, не,** например:

**если (справа свободно) и (не снизу свободно) то**

### **вправо**

**все**

Для повторения последовательности команд можно использовать цикл **«пока»**, имеющий следующий вид:

**нц пока** *условие*

*последовательность команд*

#### **кц**

Например, для движения вправо, пока это возможно, можно использовать следующий алгоритм:

### **нц пока справа свободно вправо**

**кц**

Выполните задание. На бесконечном поле есть горизонтальная и вертикальная стены. Правый конец горизонтальной стены соединён с нижним концом вертикальной стены. **Длины стен неизвестны.** В каждой стене есть ровно один проход, точное место прохода и его ширина неизвестны. Робот находится в клетке, расположенной непосредственно слева от вертикальной стены у верхнего конца прохода.

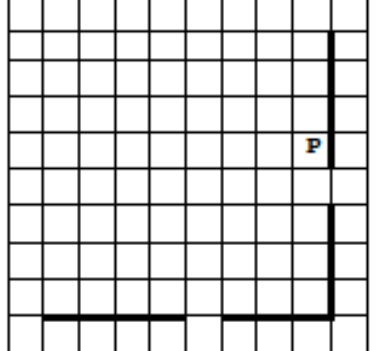

Напишите для Робота алгоритм, закрашивающий все клетки, расположенные непосредственно выше горизонтальной стены и левее вертикальной стены, кроме клетки, в которой находится Робот перед выполнением программы.

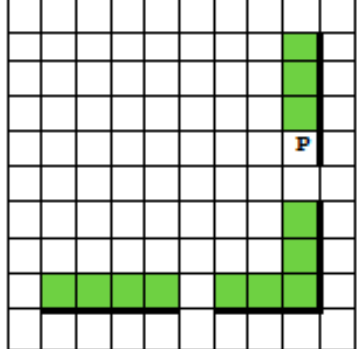

Алгоритм должен решать задачу для любого допустимого расположения стен и любого расположения и размера проходов внутри стен. Алгоритм может быть выполнен в среде

Пробный экзамен по информатике - 2022, МБОУ «Октябрьская СОШ им. Н.В.Архангельского» формального исполнителя или записан в текстовом редакторе. Сохраните алгоритм в формате программы Кумир или в текстовом файле. Название файла и каталог для сохранения Вам сообщат организаторы экзамена.

**15.2** Напишите программу, которая в последовательности целых чисел определяет количество чисел, кратных 5 или 9. Программа получает на вход целые числа, количество введённых чисел неизвестно, последовательность чисел заканчивается числом  $0$  ( $0$  – признак окончания ввода, не входит в последовательность). Количество чисел не превышает 1000. Введённые числа по модулю не превышают 30 000. Программа должна вывести одно число: количество чисел, кратных 5 или 9.

Пример работы программы:

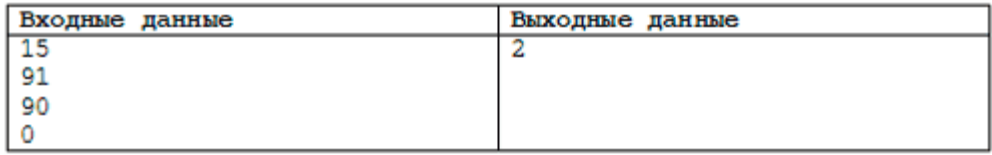